**ECE2030b- HW-7 Due Monday Nov. 11, 2002** – CPU Control Lines - Microcode

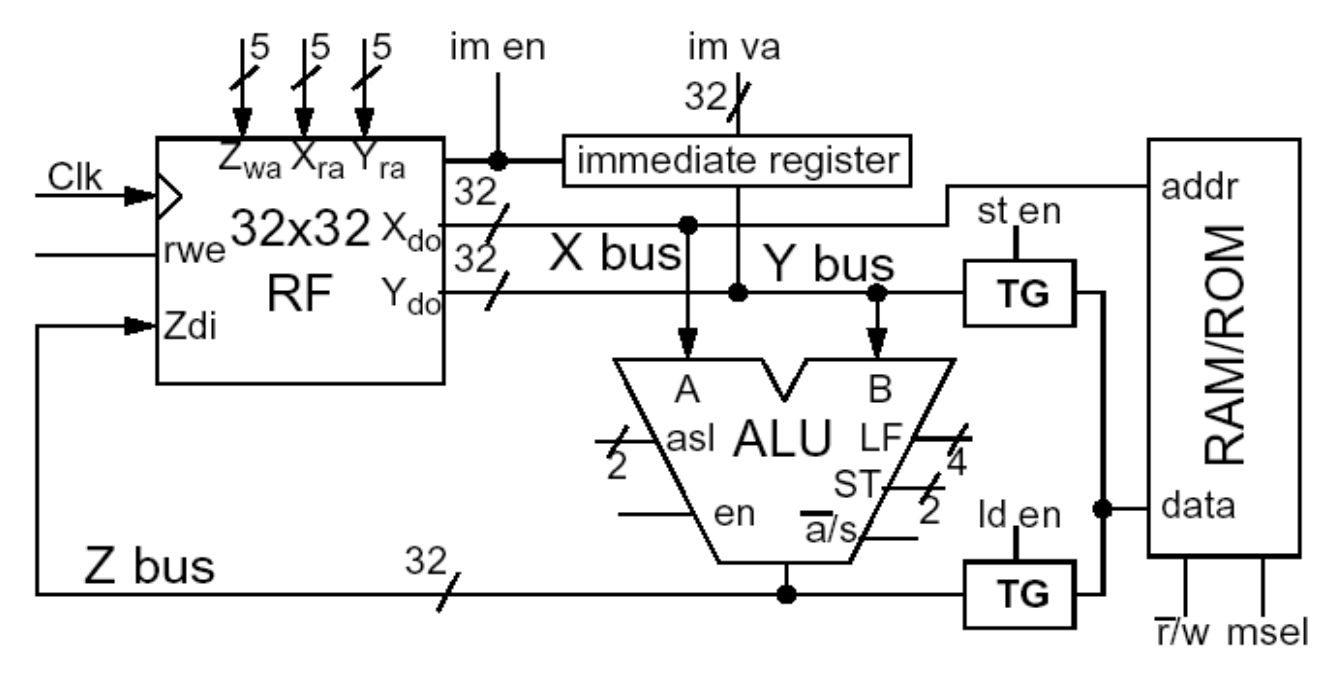

Show how the control lines are set to achieve the operations below. Assume msel  $= 1$ ; asl:  $0=AU$ ,  $1=LU$ ,  $2=SU$ ,  $3=$  invalid; ST: 0=arithmetic,  $1=$ logical,  $2=$ rotate,  $3=$  invalid; LF:  $0=AND$ ,  $1=OR$ ,  $2=XOR$ ,  $3 =$  invalid;  $a'/s$ :  $0=add$ ,  $1 =$  subtract rwe:  $1=write$ ,  $0=$  do not write

Add \$8 to the value in \$3 and put the result into memory (address=\$9)

 $M[$9] = $5 + $2$ 

 (note: loading or storing data requires a separate CPU clock cycle - \$9 means the value presently in R9)

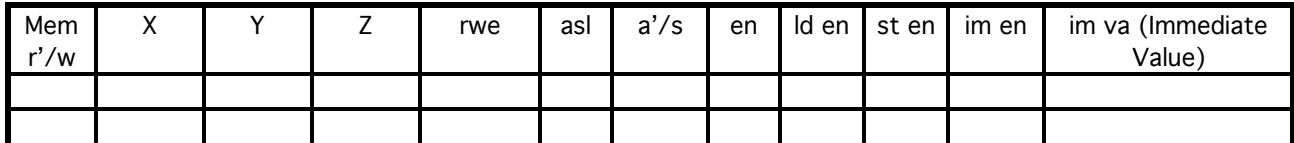